При регистрации в компьютерной системе каждому пользователю выдаётся пароль, состоящий из 15 символов и содержащий только символы из 8символьного набора: A, B, C, D, E, F, G, H. B базе данных для хранения сведений о каждом пользователе отведено одинаковое и минимально возможное целое число байт. При этом используют посимвольное кодирование паролей, все символы кодируют одинаковым и минимально возможным количеством бит. Кроме собственно пароля, для каждого пользователя в системе хранятся дополнительные сведения, для чего отведено 24 байт на одного пользователя.

Определите объём памяти (в байтах), необходимый для хранения сведений о 30 пользователях. В ответе запишите только целое число - количество байт.

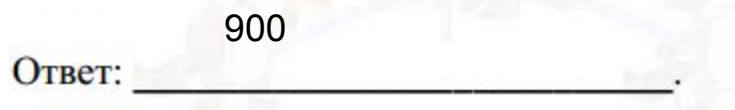

11

 $8 = 2^{3}$ 

3 \* 15 = 45 бит на 1 пароль = 6 байт на пароль  $6 + 24 = 30$  байт на всю инфу о пользователе 900 байт